## **trattare i tempi di una gara con minuti secondi e centesimi**

## **Author :** andrea

**Categories :** [Domande Lettori,](http://www.office-guru.com/wordpress/category/domande-lettori/) [Senza categoria](http://www.office-guru.com/wordpress/category/senza-categoria/), [Tips&Tricks](http://www.office-guru.com/wordpress/category/tipstricks/)

**Date :** 6 agosto 2013

## **Domanda:**

Aiuto, come posso in una colonna di Excel inserire i tempi di una gara senza digitare: minuti punto - secondi virgola - centesimi. Es.01.30,45. Per praticità servirebbe digitare 013045. Ho provato a formattare ##'00"00 e il risultato è 01'30"45 e andrebbe anche bene ma la somma non avviene per sassegimali ma decimali. Grazie per l\'aiuto

## **Risposta:**

bisogna convertire i valori in un formato trattabile in Excel, il metodo migliore è convertire in un numero reale di minuti attraverso delle semplici formule:

tempo = minuti + (secondi \* centesimi /100) /60

in questo modo è ora possibile trattare i tempi come un semplice numero in excel e applicare tutte le operazioni che si vuole quali ad esempio:

- somma di tempi per una staffetta,
- calcolo dei distacchi (differenza)

bisogna quindi riconvertire i numeri in minuti, secondi e centesimi come nell'esempio:

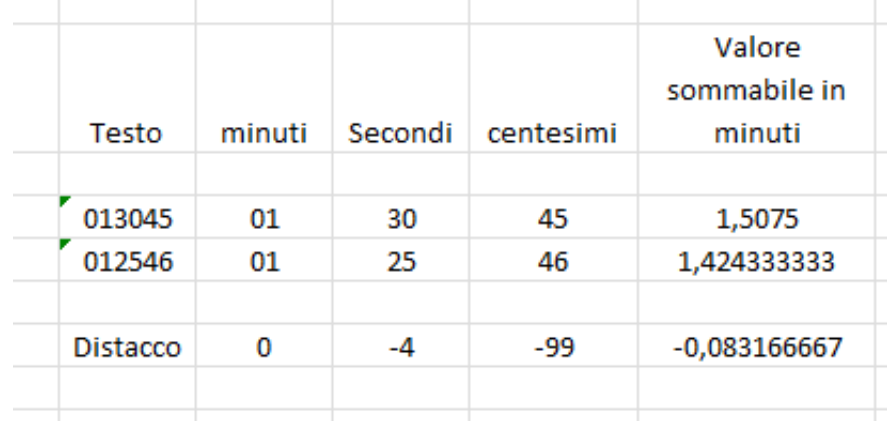

Il file Excel in allegato mostra le formule da utilizzare: [tempi](http://www.office-guru.com/wordpress/wp-content/uploads/2013/08/tempi.xlsx)